print ("Jack Shepard") print ("123 Lost Lane") print ("Boston, MA 99999") print ("704-555-1212") print ("Computer Science")

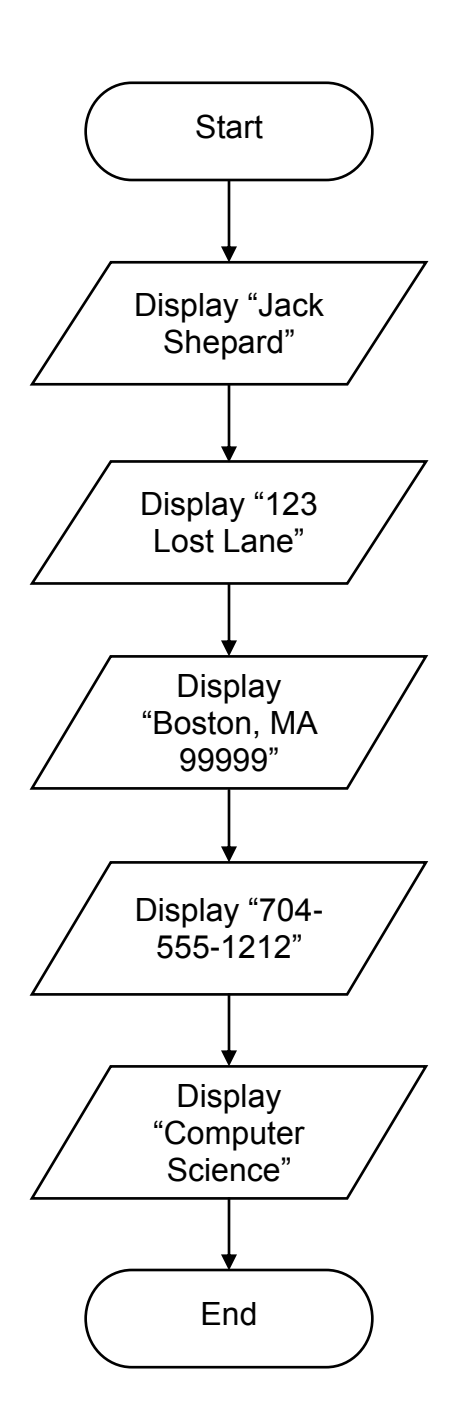

```
# Variables to hold the sales total and the profit
salesTotal = 0.0profit = 0.0# Get the amount of projected sales.
salesTotal = float(input("Enter the projected sales: "))
# Calculate the projected profit.
profit = salesTotal * 0.23
# Print the projected profit.
print ("The projected profit is ", format(profit, '.2f'))
```
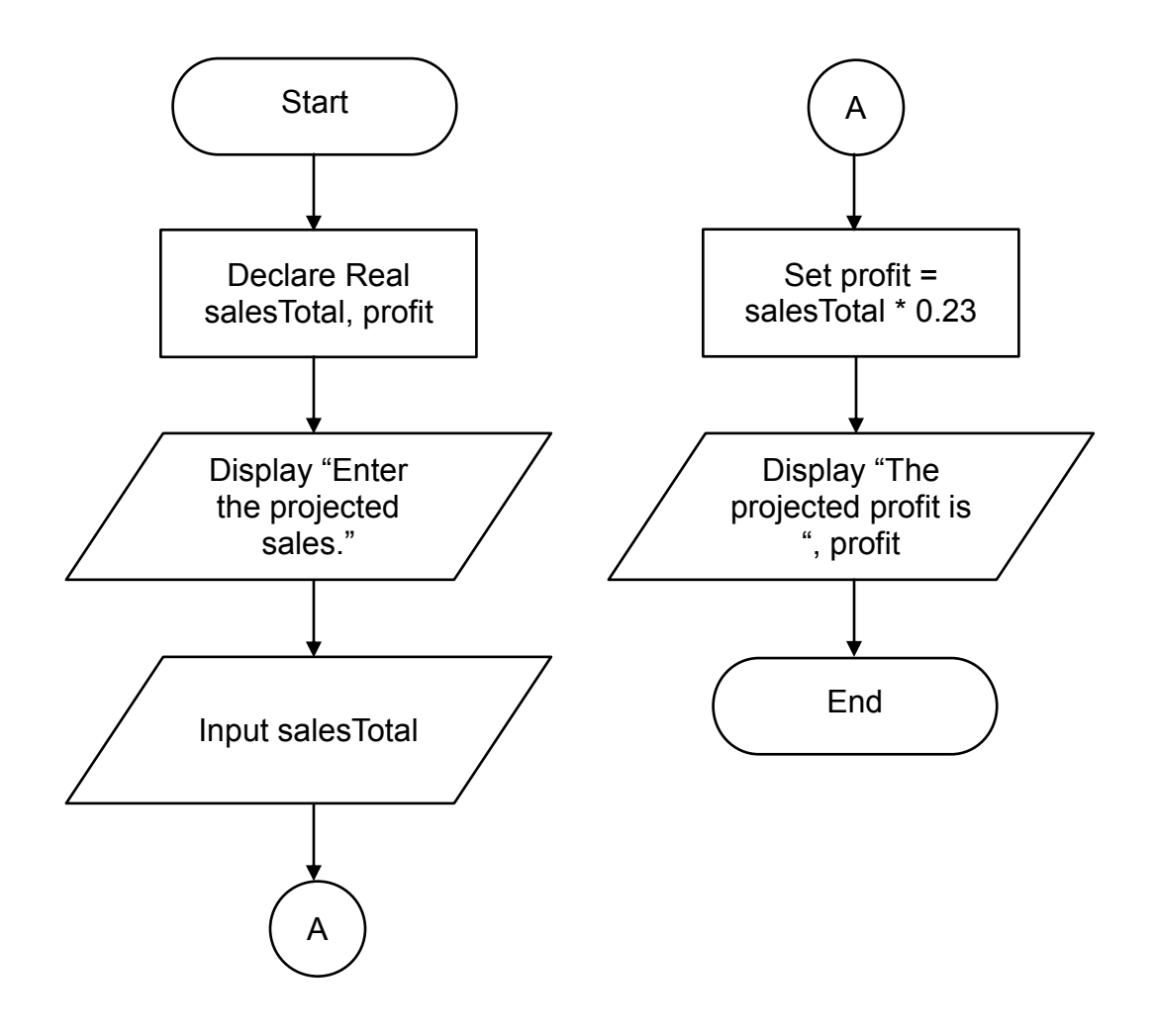

```
# Variables to hold the size of the tract and number of acres.
tractSize = 0.0acres = 0.0# Constant for the number of square feet in an acre.
SQ FEET PER ACRE = 43560# Get the square feet in the tract.
tractSize = input("Enter the number of square feet in the 
tract.")
# Calculate the acreage.
acres = float(tractSize) / SQ_FEET_PER_ACRE
# Print the number of acres.
print ("The size of that tract is", format(acres, '.2f'), 
"acres.")
```
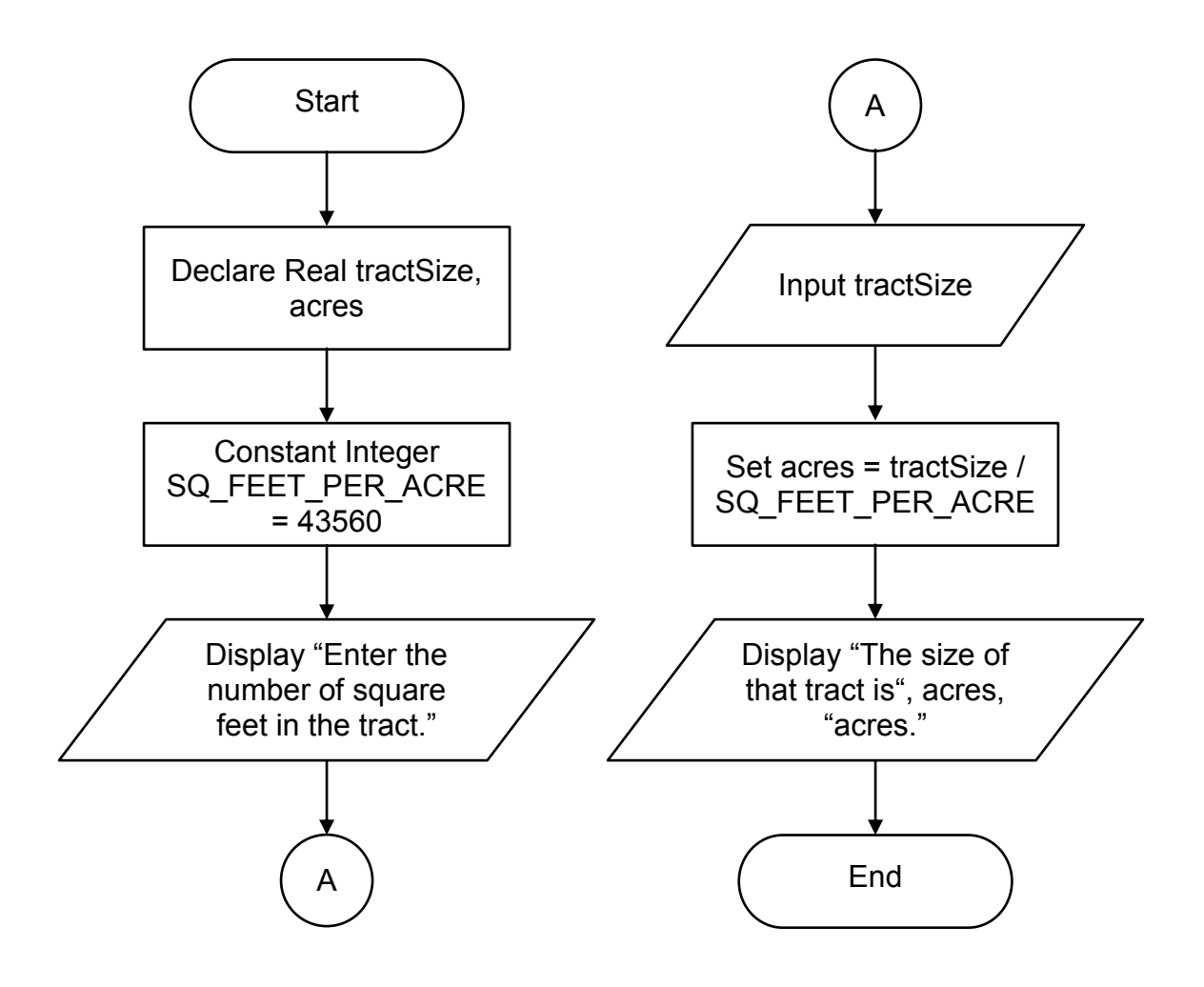

```
# Variables to hold the prices of each item, the subtotal,
# and the total.
item1 = 0.0item2 = 0.0item3 = 0.0item4 = 0.0item5 = 0.0subtotal = 0.0\text{tax} = 0.0total = 0.0# Constant for the sales tax rate.
TAX RATE = 0.07# Get the price of each item.
item1 = float(input("Enter the price of item #1: "))
item2 = float(input("Enter the price of item #2: "))
item3 = float(input("Enter the price of item #3: "))
item4 = float(input("Enter the price of item #4: "))
item5 = float(input("Enter the price of item #5: "))
# Calculate the subtotal.
subtotal = item1 + item2 + item3 + item4 + item5# Calculate the sales tax.
tax = subtotal * TAX RATE# Calculate the total.
total = subtotal + tax# Print the values.
print ("Subtotal: ", format(subtotal, '.2f'))
print ("Sales Tax: ", format(tax, '.2f'))
print ("Total: ", format(total, '.2f'))
```
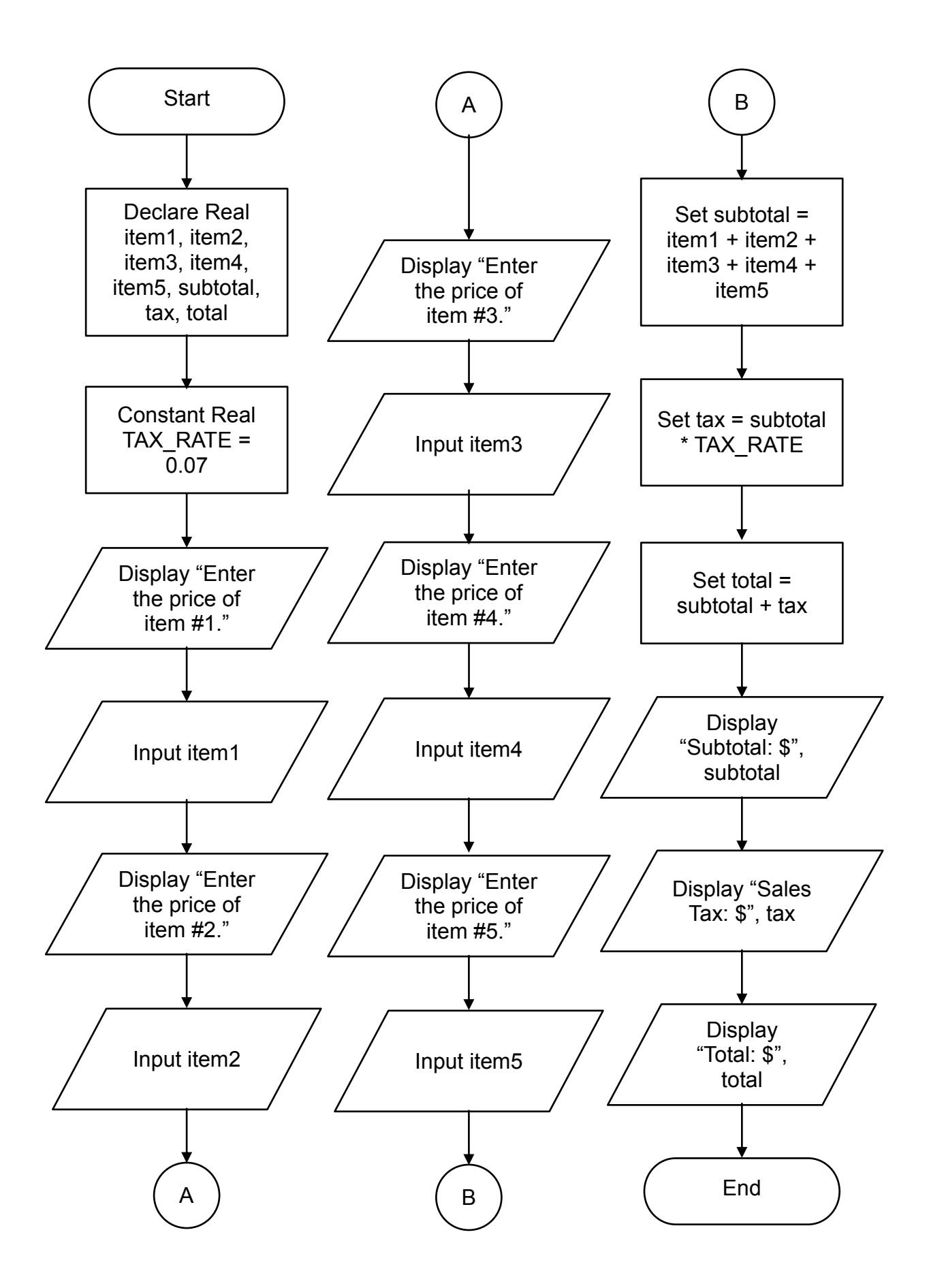

```
# Variables to hold the distances.
distance6Hours = 0.0
distance10Hours = 0.0
distance15Hours = 0.0
# Constant for the speed.
SPEED = 70# Calculate the distance the car will travel in
# 6, 10, and 15 hours.
distance6Hours = SPEED * 6distance10Hours = SPEED * 10
distance15Hours = SPEED * 15 
# Print the results.
print ("The car will travel the following distances:")
print (distance6Hours,"miles in 6 hours.")
print (distance10Hours,"miles in 10 hours.")
print (distance15Hours,"miles in 15 hours.")
```
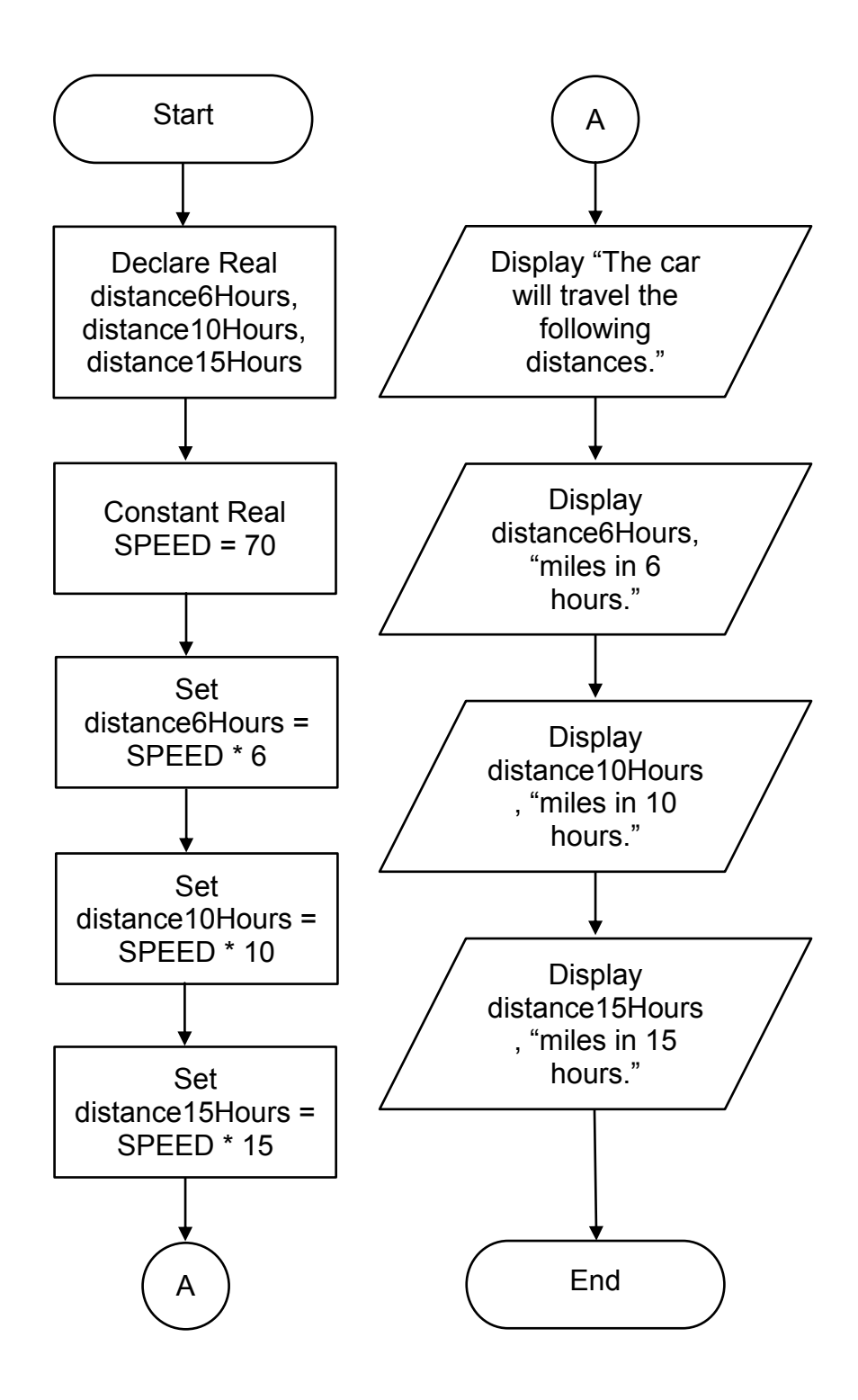

```
# Variable declarations
purchase = 0.0stateTax = 0.0countyTax = 0.0totalTax = 0.0totalSafe = 0.0# Constants for the state and county tax rates
STATE TAX RATE = 0.05COUNTY TAX RATE = 0.025# Get the amount of the purchase.
purchase = float(input("Enter the amount of the purchase: "))
# Calculate the state sales tax.
stateTax = purchase * STATE TAX RATE
# Calculate the county sales tax.
countyTax = purchase * COUNTY TAX RATE
# Calculate the total tax.
total Tax = stateTax + countryTax# Calculate the total of the sale.
totalSale = purchase + totalTax
# Print information about the sale.
print ("Purchase Amount:", format(purchase, '.2f'))
print ("State Tax:", format(stateTax, '.2f'))
print ("County Tax:", format(countyTax, '.2f'))
print ("Total Tax:", format(totalTax, '.2f'))
print ("Sale Total:", format(totalSale, '.2f'))
```
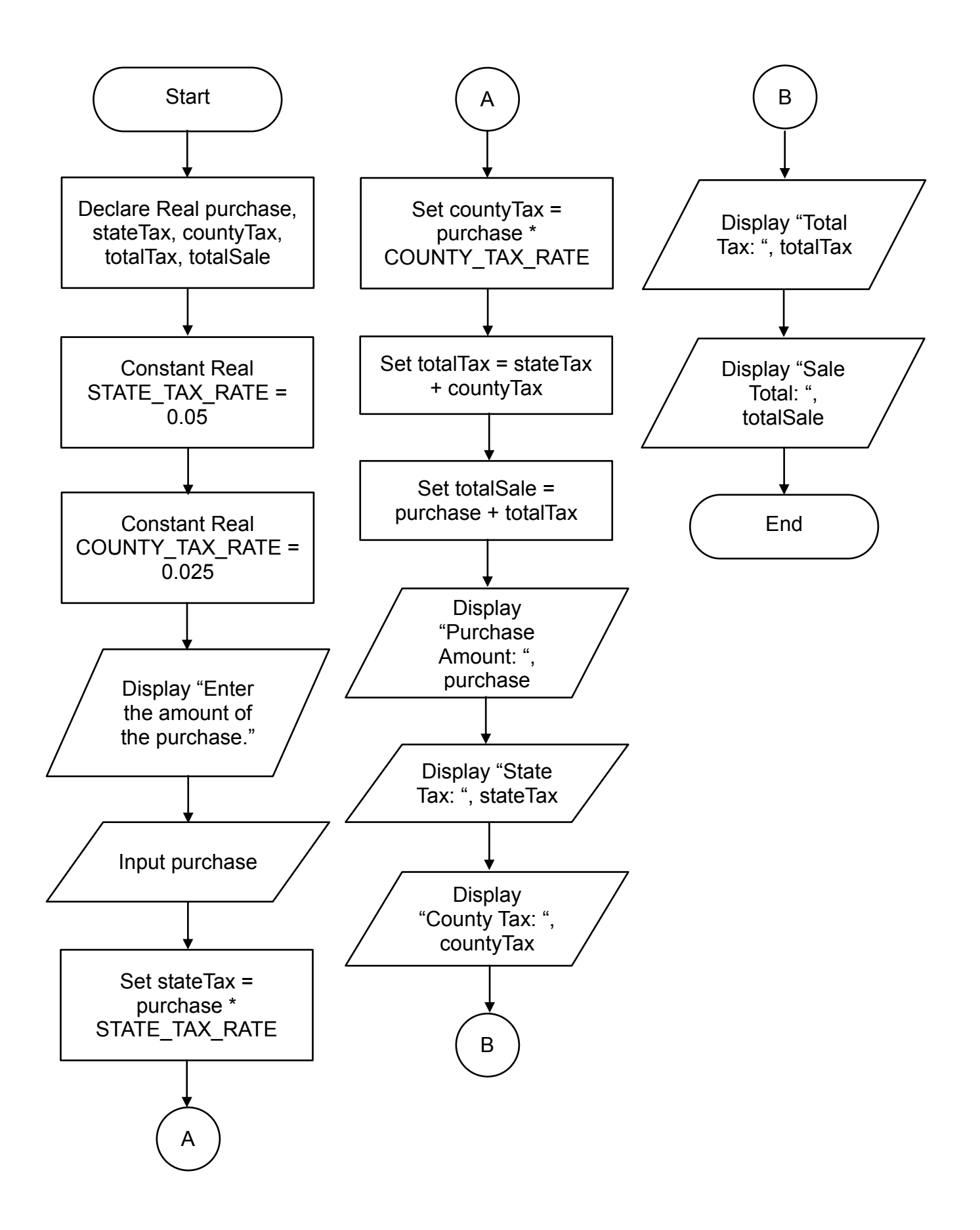

```
# Declare variables to hold miles driven, gallons
# of fuel used, and miles-per-gallon.
miles = 0.0gallons = 0.0
mpq = 0.0# Get the miles driven.
miles = float(input("Enter the miles driven: "))
# Get the gallons of fuel used.
gallons = float(input("Enter the gallons of fuel used: "))
# Calculate miles-per-gallon.
mpg = miles / gallons
# Print the result.
print ("You used", format(mpg, '.2f'), "miles per gallon.")
```
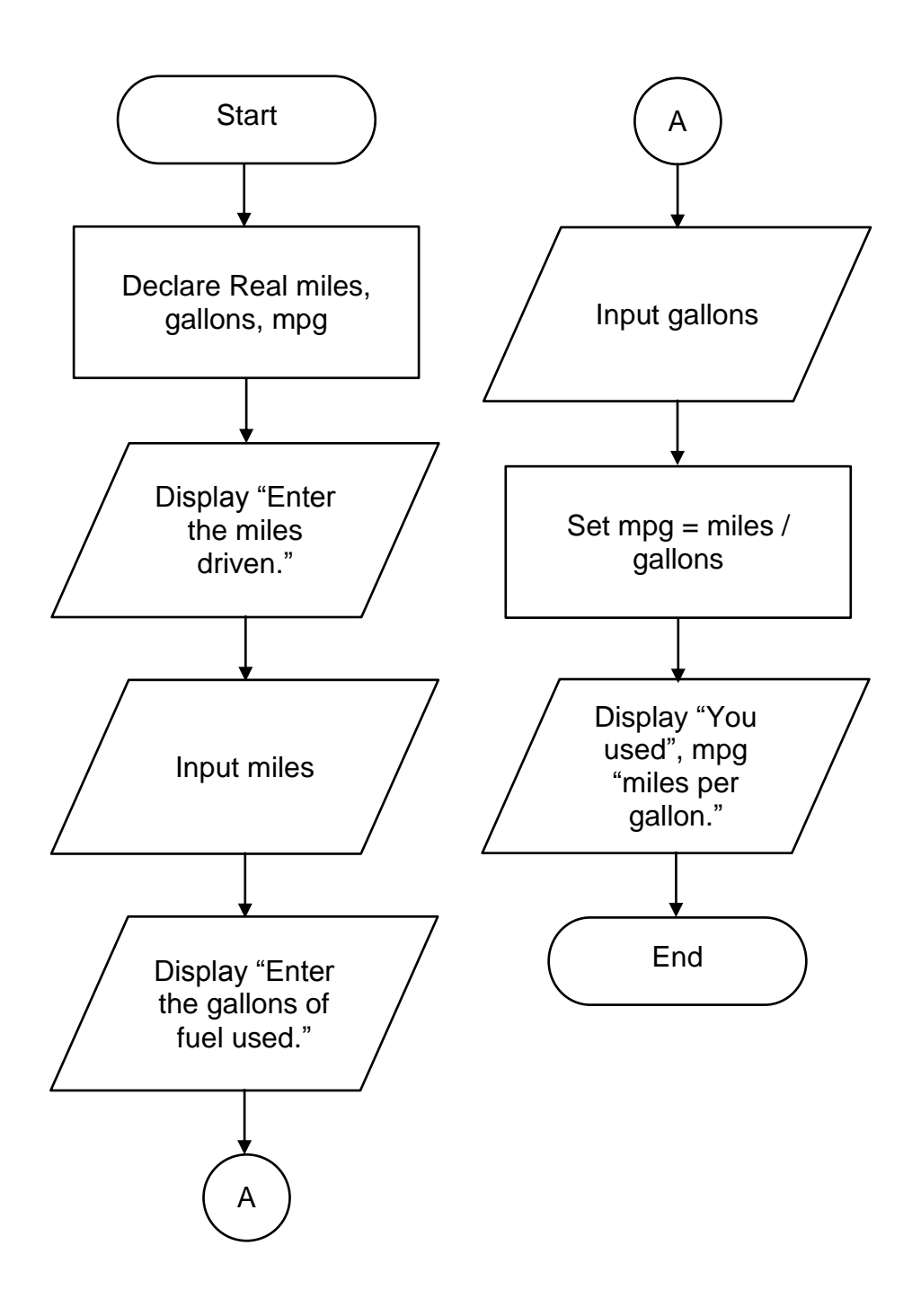

```
# Declare variables for food charges, tip, tax, and total.
food = 0.0tip = 0.0\text{tax} = 0.0total = 0.0# Constants for the tax rate and tip rate.
TAX RATE = 0.07TIP RATE = 0.18# Get the food charges.
food = float(input("Enter the charge for food: "))
# Calculate the tip.
tip = food * TIP RATE
# Calculate the tax.
tax = food * TAX RATE# Calculate the total.
total = food + tip + tax# Print the tip, tax, and total.
print ("Tip: $", format(tip, '.2f'))
print ("Tax: $", format(tax, '.2f'))
print ("Total: $", format(total, '.2f'))
```
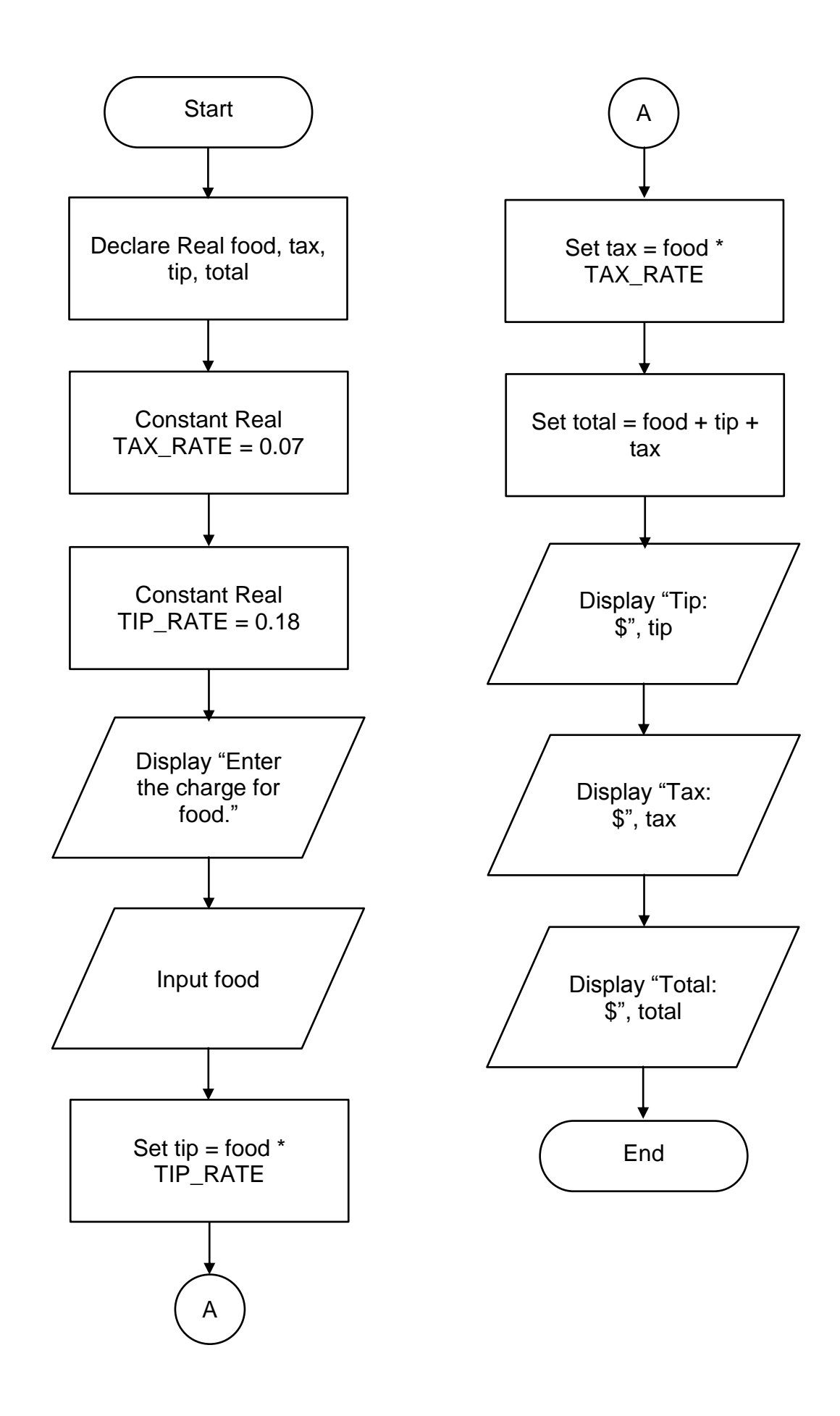

```
# Declare variables to hold the temperatures.
celsius = 0.0fahrenheit = 0.0# Get the Celsius temperature.
celsius = float(input("Enter a Celsius temperature: "))
# Calculate the Fahrenheit equivalent.
fahrenheit = (9.0 / 5.0) * celsius + 32
# Display the Fahrenheit temperature.
print ("That is equal to", format(fahrenheit, '.2f'), "degrees 
Fahrenheit.")
```
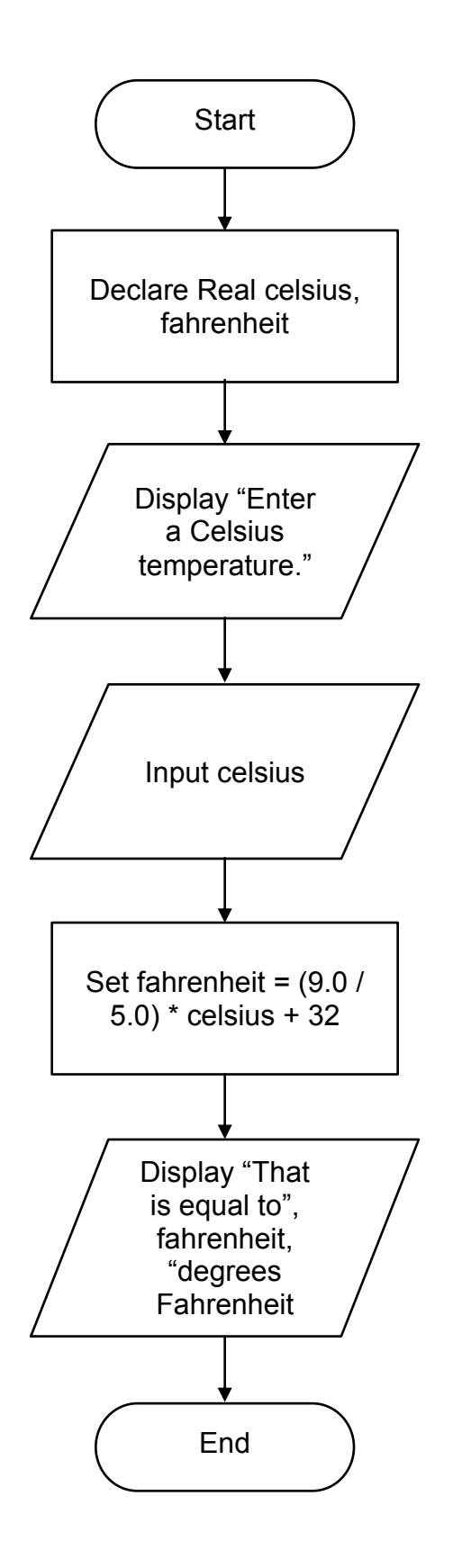

```
# Variables for the number of cookies,
# cups of sugar, butter, and flour.
cookies = 0.0sugar = 0.0butter = 0.0flour = 0.0# Constants for the number of cookies, cups
# of sugar, butter, and flour in the original recipe.
COOKIES RECIPE = 48.0SUGAR RECIPE = 1.5BUTTER RECIPE = 1.0FLOUR RECIPE = 2.75# Get the number of cookies.
cookies = float(input("Enter the number of cookies: "))
# Calculate the cups of sugar needed to make the cookies.
sugar = (cookies * SUGAR RECIPE) / COOKIES RECIPE
# Calculate the cups of butter needed to make the cookies.
butter = (cookies * BUTTER RECIPE) / COOKIES RECIPE# Calculate the cups of flour needed to make the cookies.
flour = (cookies * FLOUR_RECIPE) / COOKIES_RECIPE
# Print the amount of butter, sugar, and flour needed
# to make the specified number of cookies.
print ("To make", cookies, "cookies, you will need:")
print (format(sugar, '.2f'), "cups of sugar")
print (format(butter, '.2f'), "cups of butter")
print (format(flour, '.2f'), "cups of flour")
```
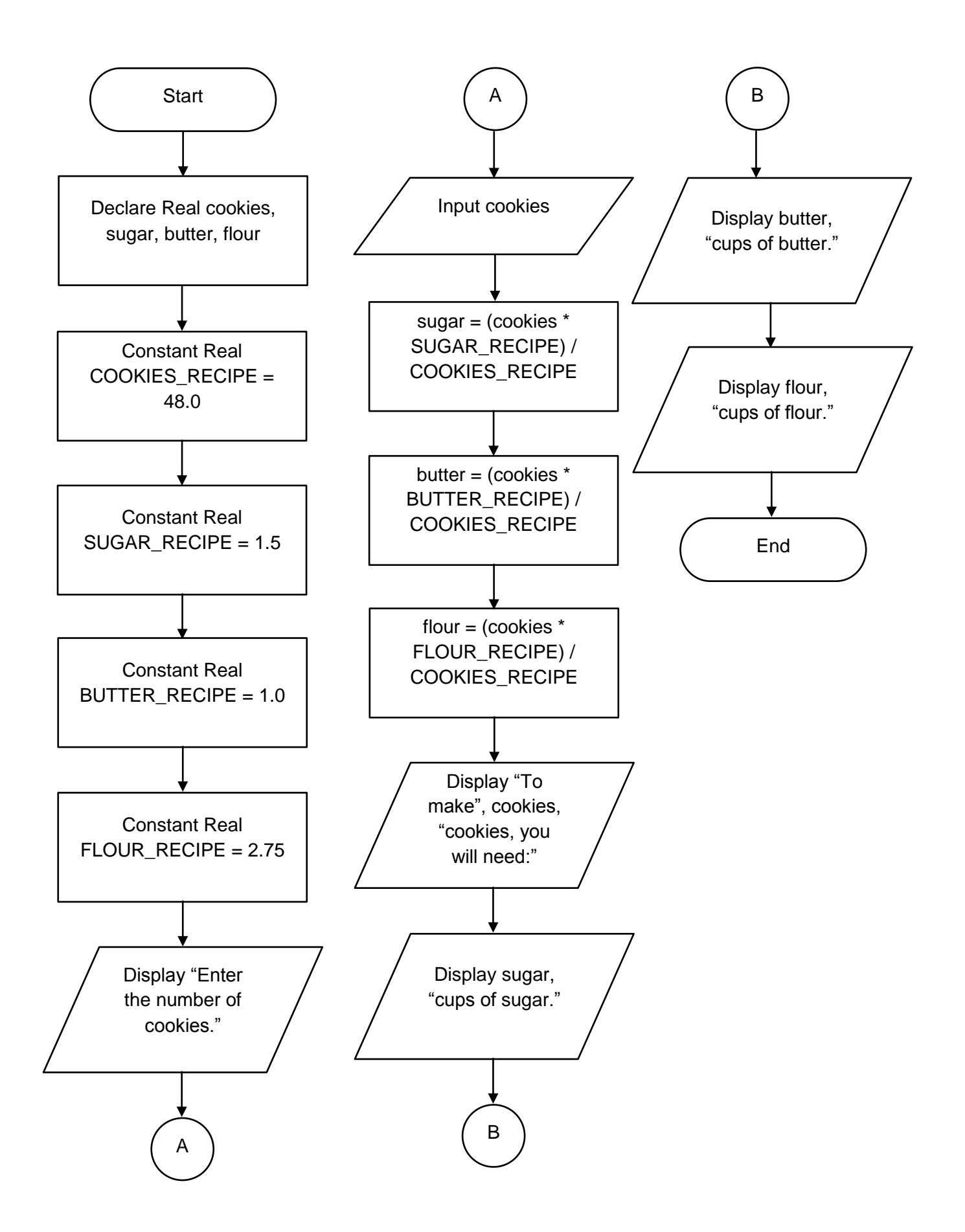

```
# Variables for the number of male and female students,
# total number of students, and the percentage of male
# and female students.
male = 0female = 0total = 0percentMale = 0.0percentFemale = 0.0# Get the number of male students.
male = int(input("Enter the number of male students: "))
# Get the number of female students.
female = int(input("Enter the number of female students: "))
# Calculate the total number of students.
total = male + female# Calculate the percentage of male students.
percentMale = male / total
# Calculate the percentage of female students.
percentFemale = female / total
# Print the percentage of male students.
print("Male:", format(percentMale, '.2f'), "%")
# Print the percentage of female students.
print("Female:", format(percentFemale, '.2f'), "%")
```
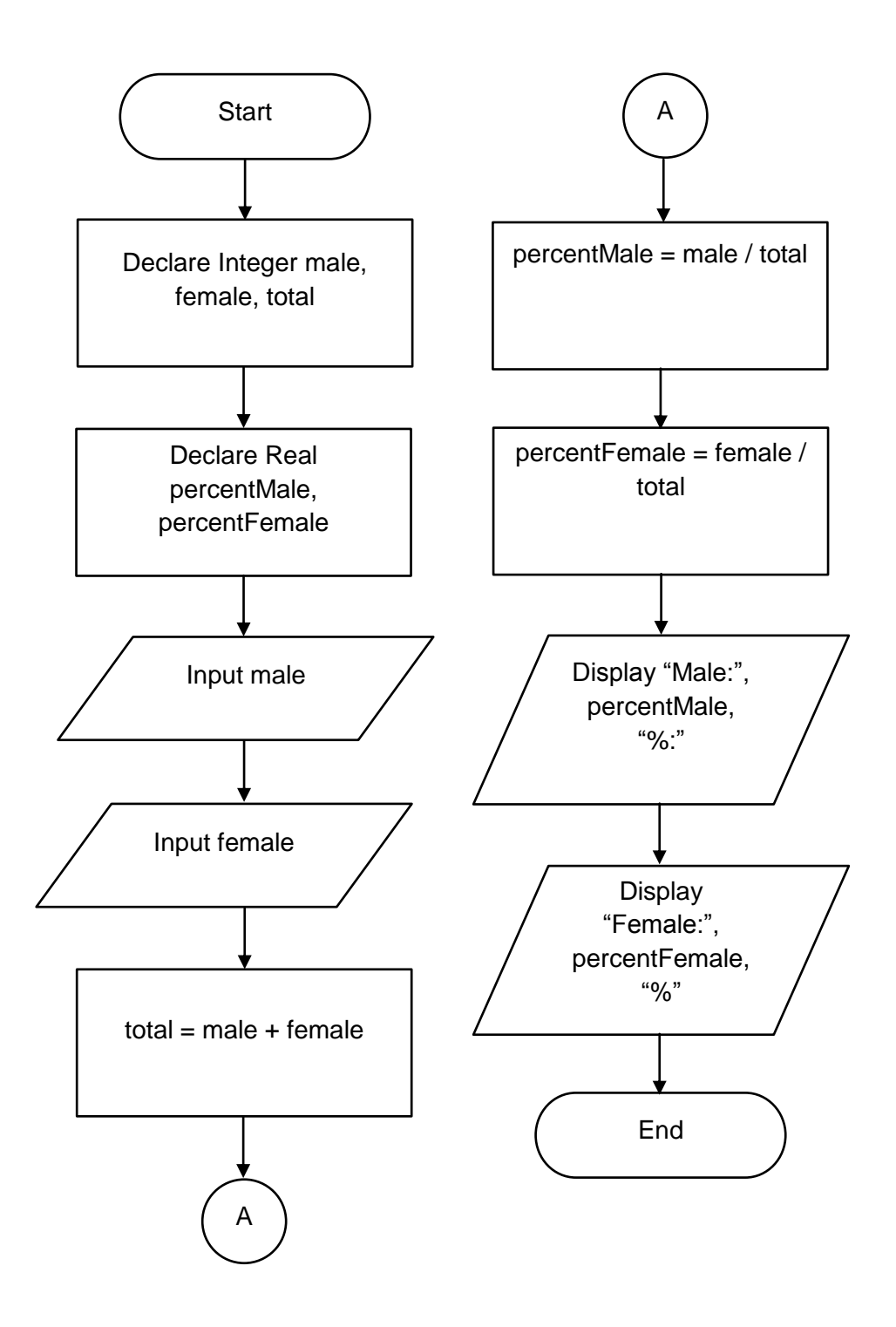

```
# Named constants
COMMISSION_RATE = 0.03
NUM_SHARES = 2000
PURCHASE PRICE = 40.0
SELLING_PRICE = 42.75
# Variables
amountPaidForStock = 0.0 # Amount paid for the stock
purchaseCommission = 0.0 # Commission paid to purchase stock
totalPaid = 0.0 # Total amount paid
stockSoldFor = 0.0 # Amount stock sold for
sellingCommission = 0.0 # Commission paid to sell stock
totalReceived = 0.0 # Total amount received
profitOrLoss = 0.0 # Amount of profit or loss
# Calculate the amount that Joe paid for the stock, not
# including the commission.
amountPaidForStock = NUM_SHARES * PURCHASE_PRICE
# Calculate the amount of commission that Joe paid his broker
# when he bought the stock.
purchaseCommission = COMMISSION_RATE * amountPaidForStock
# Calculate the total amount that Joe paid, which is the amount
# he paid for the stock plus the commission he paid his broker.
totalPaid = amountPaidForStock + purchaseCommission
# Calcualate the amount that Joe sold the stock for.
stockSoldFor = NUM_SHARES * SELLING_PRICE
# Calculate the amount of commission that Joe paid his broker
# when he sold the stock.
sellingCommission = COMMISSION RATE * stockSoldFor
# Calculate the amount of money left over, after Joe paid
# his broker.
totalReceived = stockSoldFor - sellingCommission
# Calculate the amount of profit or loss. If this amount is a
# positive number, it is profit. If this is a negative number it
# is a loss.
profitOrLoss = totalReceived – totalPaid
# Print the required data.
print ("Amount paid for the stock: $", format(amountPaidForStock, '.2f'))
print ("Commission paid on the purchase: $", format(purchaseCommission, '.2f'))
print ("Amount the stock sold for: $", format(stockSoldFor, '.2f'))
print ("Commission paid on the sale: $", format(sellingCommission, '.2f'))
print ("Profit (or loss if negative): $", format(profitOrLoss, '.2f'))
```
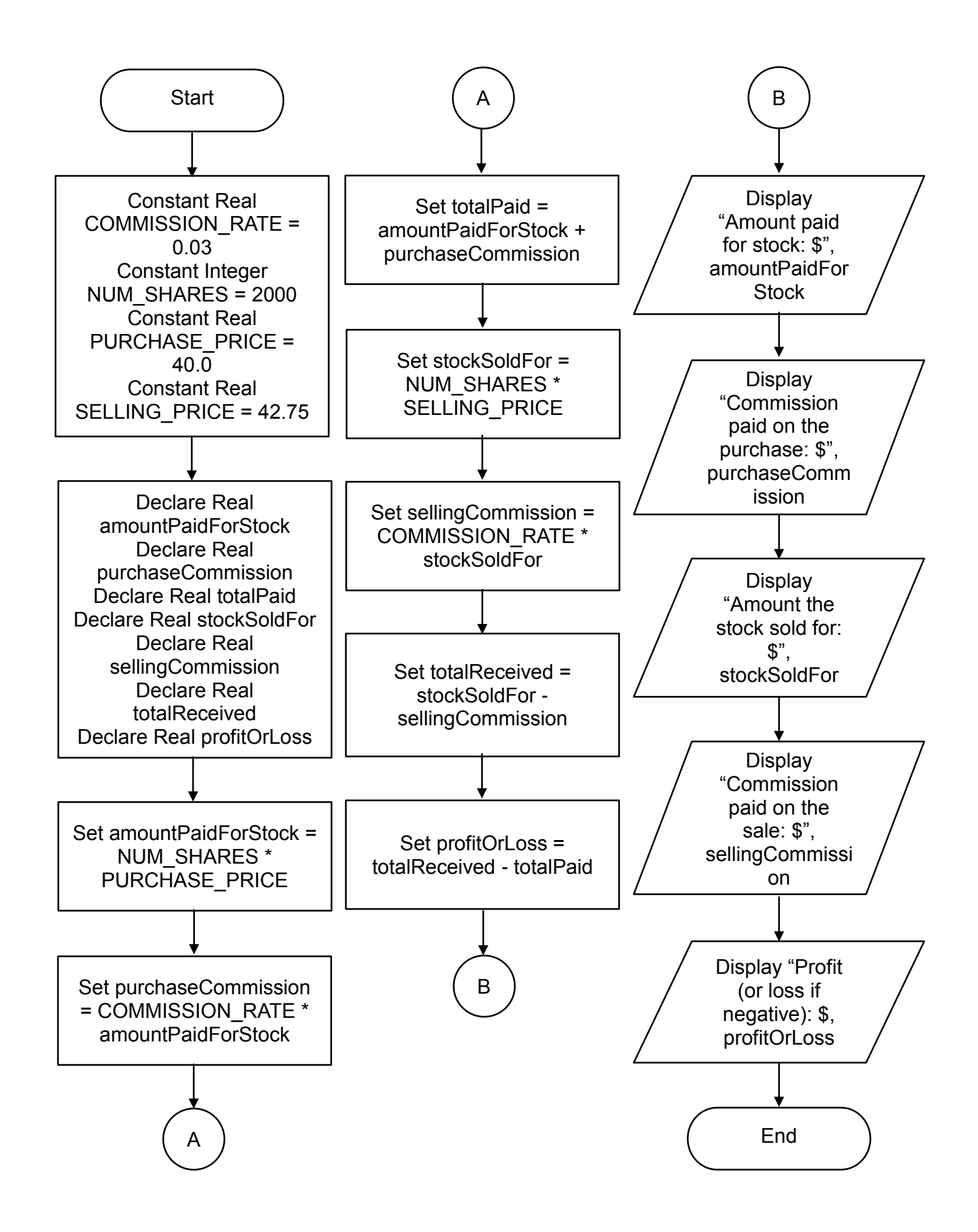